# **F6 Moniteur Fétal**

 $66$ 

EDAN

### Caractéristiques

- Ecran couleur TFT 10.2 pouces, oriantable
- Imprimante thermique incorporée de haute résolution, papier thermosensible universel de 150/152 mm
- Capteur multi-crystaux de haute sensitivité et d'étanchéité
- Technologie SOV (Signals Overlap Verification): éviter des signaux croisés pendant la surveillance des jumeaux
- $\Box$ Mémoire interne pendant 24 heures
- Détection automatique du mouvement fétal  $\Box$
- Battérie Lithium rechargeable incorporée
- Logiciel Insight pour la connection sur l'ordinateur
- Possibilité de connection sur le système de surveillance centralisée

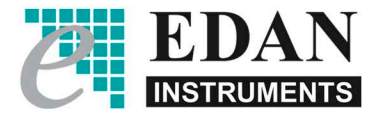

## **F6 Moniteur Fétal**

### **Spécifications**

#### Caractéristiques Physiques

Dimensions: Poids:

347mm x 330mm x 126mm environ 6 kg

#### Caractéristiques techniques

Ecran: Résolution: Enregistrement: Papier:

10.2 pouces LCD couleur 800×480 Vitesse 1, 2 ou 3 cm/min temps réel Avancement rapide 25mm/sec (données stockées) 150/152 mm, thermosensible

#### Ultrason

Technique: Ultrason doppler pulsé avec auto corrélation Fréquence répétition: 2 KHz Fréquence ultrason:  $1.0\mathrm{MHz}{\pm}10\%$ Gamme RCF: 50bpm - 240bpm Résolution: 1bpm Précision: ±2 bpm

#### **DECG**

Technique: technique de détection bit to bit Gamme: 30bpm - 240bpm (standard américain) 50bpm - 210bpm (standard international) Résolution: 1 bpm Précision: ±1bpm Impédance sortie: > 10M (Differentiel) Impédance sortie: > 20M (Mode Commun)

#### **TOCO**

Gamme TOCO: 0-100 Relative (%) Résolution: 1% Mode zéro: Automatique et manuel Non-linéaire: 10%

#### PIU

Gamme Pression: 0 - 100 mmHg Résolution: 1% Mode zéro: Automatic et manuel Non Linéaire: ±1mmHg

Mouvement Fétal Automatique (MFA) Technique: ultrason doppler pulsé Gamme: 0-100 (%) Résolution: 1%

Marquage Marquage manuel du mouvement fétal

**Battérie** Battérie Lithium rechargeable 14.8 V Autonomie: 2-4 hours

Interface du signal Interface réseau DB9, interface RJ45

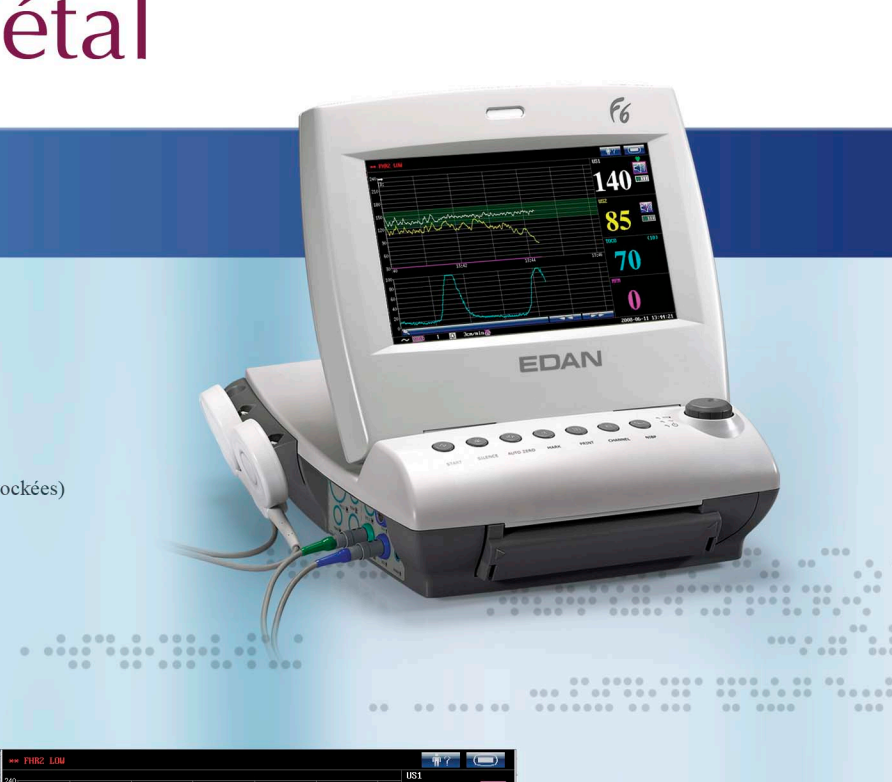

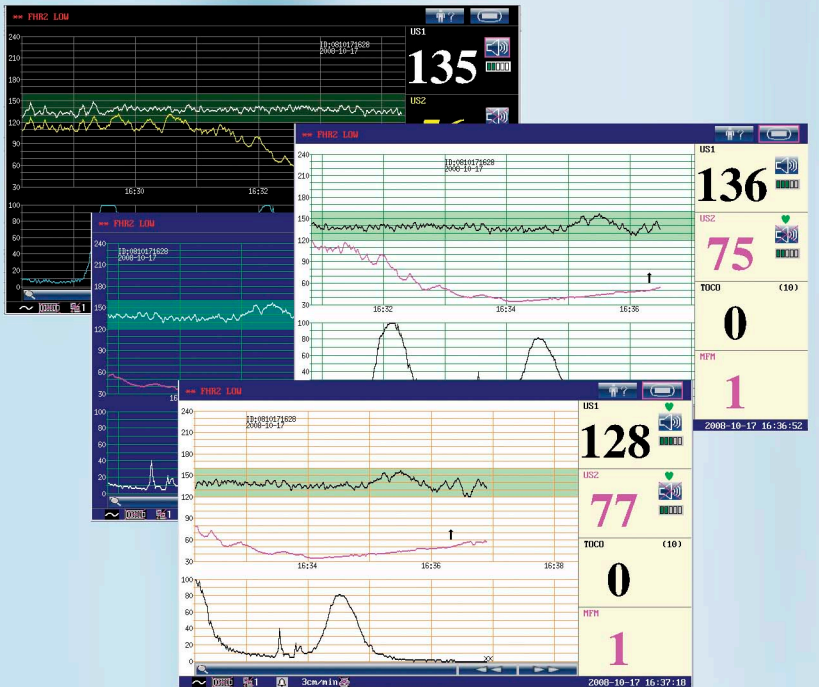

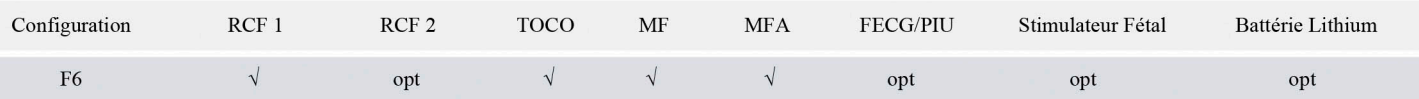

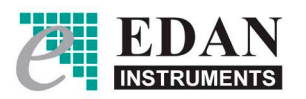

Edan Instruments, Inc.

3/F - B, Nanshan Medical Equipments Park, Nanhai Rd 1019#, shekou, Nanshan Shenzhen, 518067 P.R. China Tel +68-755-26898326 Fax +86-755-26898330 www.edan.com.cn Email: info@edan.com.cn

 $\mathcal{E}_{\text{0123}}$ 

ENG-CTG-F6-V1.1-20090417

All rights reserved.